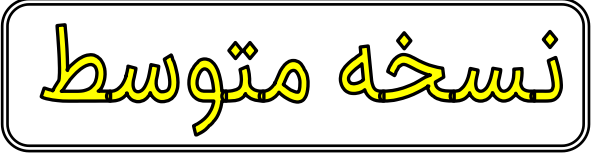

به این برنامه عالوه بر امکانات نسخه مدیریت کامپیوتر و کاربران و امنیتی و ساده موارد زیر اضافه میگردد.

-1 نمایش معین حساب صندوق ها و تنخواه ها در قالب فایل اکسل )Excel)

-2 نمایش معین حساب بانکها در قالب فایل اکسل )Excel)

-3 نمایش معین حساب اسناد دریافتنی در قالب فایل اکسل )Excel)

-4 نمایش معین حساب اسناد پرداختنی در قالب فایل اکسل )Excel)

-5 امکان جستجوی طرف حساب خاص و دریافت گزارش معین حساب عادی در بازه زمانی مختلف

-6 نمایش معین حساب بدهکاران بصورت کلی در قالب فایل اکسل )Excel)

-7 نمایش معین حساب بستانکاران بصورت کلی در قالب فایل اکسل )Excel)

-8 نمایش معین حساب عادی اشخاص در گزارش فروش بهمراه فایل اکسل )Excel)

-9 نمایش معین حساب عادی اشخاص در گزارش خرید بهمراه فایل اکسل )Excel)

-10 نمایش معین حساب عادی اشخاص در گزارش برگشت از فروش بهمراه فایل اکسل )Excel)

-11 نمایش معین حساب عادی اشخاص در گزارش برگشت از خرید بهمراه فایل اکسل )Excel)

-12 نمایش فروش تعدادی و ریالی اقالم کاالها در بازه های زمانی مختلف در قالب فایل اکسل )Excel)

-13 نمایش خرید تعدادی و ریالی اقالم کاالها در بازه های زمانی مختلف در قالب فایل اکسل )Excel)

-14 نمایش برگشت از فروش تعدادی و ریالی اقالم کاالها در بازه های زمانی مختلف در قالب فایل اکسل )Excel)

-15 نمایش برگشت از خرید تعدادی و ریالی اقالم کاالها در بازه های زمانی مختلف در قالب فایل اکسل (Excel)

-16 نمایش موجودی تعدادی و ریالی کلیه اقالم کاالها در قالب فایل اکسل )Excel)

-17 نمایش کلیه اقالم کاالهای با موجودی صفر در قالب فایل اکسل )Excel)

-18 نمایش کاالهای ضایعاتی در قالب فایل اکسل )Excel)

-19 نمایش معین حساب درآمدها در بازه های زمانی مختلف به همراه فایل اکسل)Excel)

-20 نمایش معین حساب هزینه ها در بازه های زمانی مختلف به همراه فایل اکسل)Excel)

-21 نمایش گزارش سایر حسابها در سطوح کل و معین و تفصیلی به همراه فایل اکسل)Excel)

-22 گزارش کلیه تراکنش های ثبت شده هر کاربر در بازه های زمانی مختلف به همراه فایل )Excel)

-23 گزارش عملیات ثبت شده هر کاربر در حوزه صدور فاکتور فروش /فاکتور خرید / برگشت از خرید / برگشت از فروش / سند تولید / اسناد حسابداری/چکهای دریافتی /چکهای پرداختی / پیش فاکتور ها /فاکتورهای ضایعاتی /تعریف طرف حساب جدید/ افزودن اطالعات در قسمت عملیات اول دوره /در بازه های زمانی مختلف به همراه فایل )Excel)

-24 گزارش کلیه تراکنش های حذف شده هر کاربر در بازه های زمانی مختلف به همراه فایل )Excel)

-25 گزارش عملیات حذف شده هر کاربر در حوزه صدور فاکتور فروش /فاکتور خرید / برگشت از خرید / برگشت از فروش / سند تولید / اسناد حسابداری/چکهای دریافتی /چکهای پرداختی / پیش فاکتور ها /فاکتورهای ضایعاتی /تعریف طرف حساب جدید/ افزودن اطالعات در قسمت عملیات اول دوره /در بازه های زمانی مختلف به همراه فایل )Excel)

-26 گزارش کلیه تراکنش های اصالح شده هر کاربر در بازه های زمانی مختلف به همراه فایل )Excel)

-27 گزارش عملیات اصالح شده هر کاربر در حوزه صدور فاکتور فروش /فاکتور خرید / برگشت از خرید / برگشت از فروش / سند تولید / اسناد حسابداری/چکهای دریافتی /چکهای پرداختی / پیش فاکتور ها /فاکتورهای ضایعاتی /تعریف طرف حساب جدید/ افزودن اطالعات در قسمت عملیات اول دوره /در بازه های زمانی مختلف به همراه فایل )Excel)

-28ارسال گزارشات خودکار در ساعت مقرر / عملیات حذف شده به همراه فایل اکسل)Excel) -29 ارسال گزارشات خودکار در ساعت مقرر / عملیات اصالح شده به همراه فایل اکسل)Excel) -30 ارسال گزارشات خودکار در ساعت مقرر / هزینه های ماه اخیر به همراه فایل اکسل)Excel) -31 ارسال گزارشات خودکار در ساعت مقرر / لیست بدهکاران به همراه فایل اکسل)Excel) -32 ارسال گزارشات خودکار در ساعت مقرر / لیست بستانکاران به همراه فایل اکسل)Excel) -33 ارسال گزارشات خودکار در ساعت مقرر / موجودی کاال به همراه فایل اکسل)Excel) -34 قابلیت تنظیم ارسال گزارشات هوشمند بر اساس بازه های زمانی انتخابی در مدیریت برنامه

هوشمند کپیش

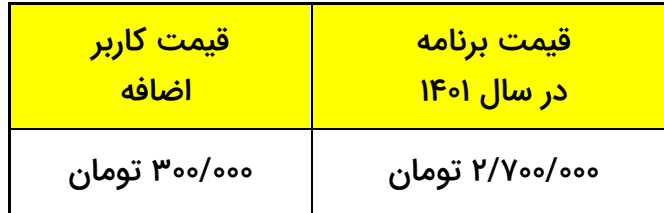